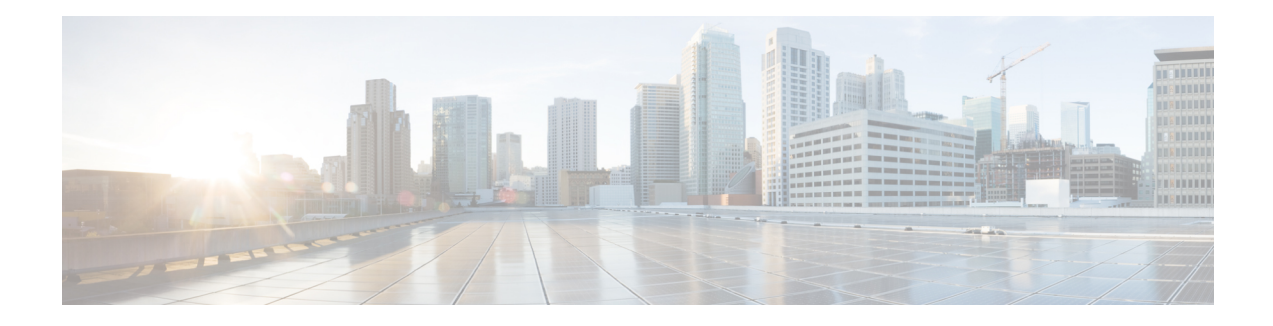

# **Using the IEEE 802.3ad Link Aggregation MIB**

The IEEE 802.3ad Link Aggregation Control Protocol (LACP) enables the bundling of physical interfaces on a physical device to achieve more bandwidth than is available using a single interface. Thisfeature introduces IEEE 802.3ad Link Aggregation (LAG) MIB support in Cisco IOS XE software. The LAG MIB supports the management of interfaces and ports that are part of an LACP port channel and is accessed by a Simple Network Management Protocol (SNMP) manager application.

- Finding Feature [Information,](#page-0-0) on page 1
- [Prerequisites](#page-0-1) for Using the IEEE 802.3ad Link Aggregation MIB, on page 1
- Information About Using the IEEE 802.3ad Link [Aggregation](#page-1-0) MIB, on page 2
- Additional [References,](#page-4-0) on page 5
- Feature Information for Using the IEEE 802.3ad Link [Aggregation](#page-5-0) MIB, on page 6

## <span id="page-0-0"></span>**Finding Feature Information**

Your software release may not support all the features documented in this module. For the latest caveats and feature information, see Bug [Search](https://tools.cisco.com/bugsearch/search) Tool and the release notes for your platform and software release. To find information about the features documented in this module, and to see a list of the releases in which each feature is supported, see the feature information table.

Use Cisco Feature Navigator to find information about platform support and Cisco software image support. To access Cisco Feature Navigator, go to [www.cisco.com/go/cfn.](http://www.cisco.com/go/cfn) An account on Cisco.com is not required.

## <span id="page-0-1"></span>**Prerequisites for Using the IEEE 802.3ad Link Aggregation MIB**

- Link aggregation must be configured using the LACP command-line interface (CLI) commands before the MIB tables can be accessed.
- LACP must be supported in the image.

## <span id="page-1-0"></span>**InformationAboutUsing the IEEE 802.3ad LinkAggregation MIB**

## **IEEE 802.3ad LAG MIB**

The IEEE 802.3ad LAG MIB supports the management of interfaces and ports that are part of an LACP port channel. No specific commands are used to enable the MIB; access is through anSNMP manager application. For information about using SNMP in Cisco IOS XE software, see the "Configuring SNMP Support" chapter of the *Cisco IOS XE Network Management Configuration Guide*, Release 2.

## **Configuration and Management of LACP bundles**

To use the LAG MIB, it is important to know how LACP bundles are configured and managed. For more information about LACP bundles, see the "Configuring IEEE 802.3ad Link Bundling" feature guide.

## **LAG MIB Table Object Definitions**

This section lists the MIB objects and tables that are supported as part of this feature.

### **dot3adTablesLastChanged Object**

The dot3adTablesLastChanged object indicates the time of the most recent change to the dot3adAggTable, dot3adAggPortListTable, or dot3adAggPortTable.

### **dot3adAggTable**

The dot3adAggTable (Aggregator Configuration table) contains information about every aggregator that is associated with a system. Each LACP channel in a device occupies an entry in the dot3adAggTable. Some objects in the table have restrictions, which are described with the object. The objects are described in the table below.

| <b>Object</b>                  | <b>Maximum Access/Description</b>                                                                                 |  |
|--------------------------------|----------------------------------------------------------------------------------------------------|--|
| dot3adAggActorAdminKey         | Cannot be changed via the SET operation.                                                                          |  |
| dot3adAggActorOperKey          | Write access not supported.                                                                                       |  |
| dot3adAggActorSystemID         | Write access not supported.                                                                                       |  |
| dot3adAggActorSystemPriority   | Write access not supported.                                                                                       |  |
| dot3adAggAggregateOrIndividual | Returns a value of TRUE if more than 1 port is configured in the channel;<br>otherwise, returns a value of FALSE. |  |
| dot3adAggCollectorMaxDelay     | Cannot be changed via the SET operation.                                                                          |  |
| dot3adAggIndex                 | Write access not supported.                                                                                       |  |
| dot3adAggMACAddress            | Write access not supported.                                                                                       |  |

**Table 1: Aggregator Configuration Table Objects**

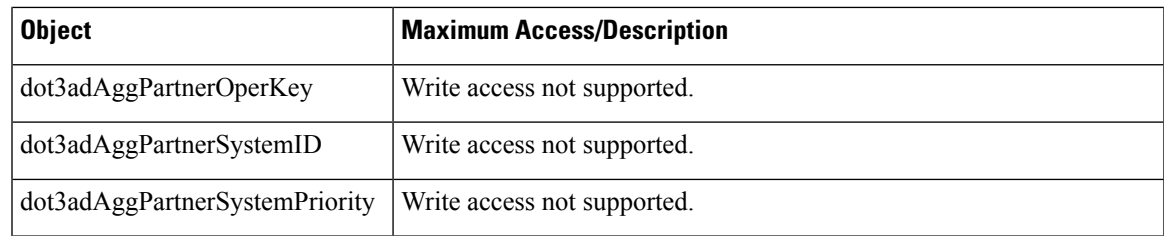

## **dot3adAggPortListTable**

The dot3adAggPortListTable (Aggregation Port List table) contains a list of all the ports associated with each aggregator. Each LACP channel in a device occupies an entry in the table. The objects are described in the table below.

#### **Table 2: Aggregation Port List Table Objects**

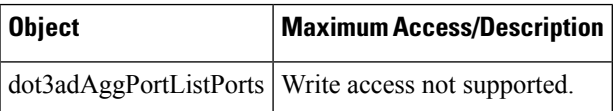

## **dot3adAggPortTable**

The dot3adAggPortTable (Aggregation Port table) contains LACP configuration information about every aggregation port associated with a device. Each physical port in a device occupies an entry in the dot3adAggPortTable. The objects are described in the table below.

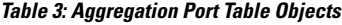

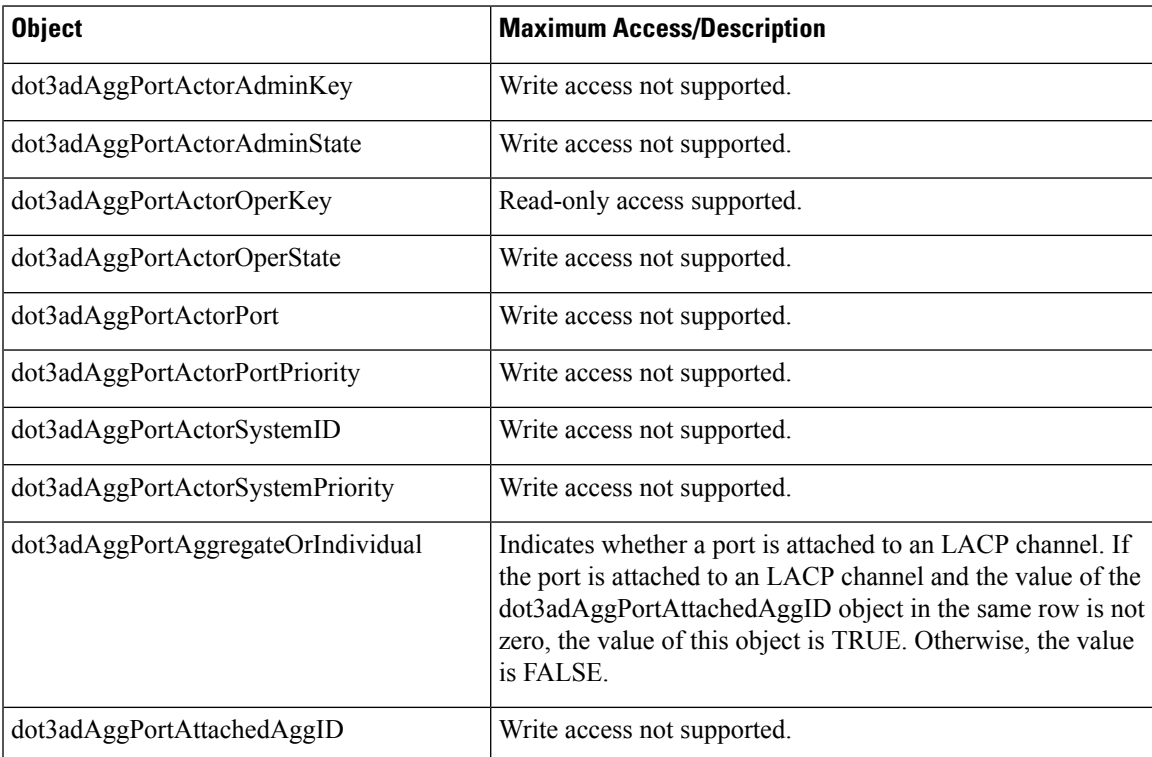

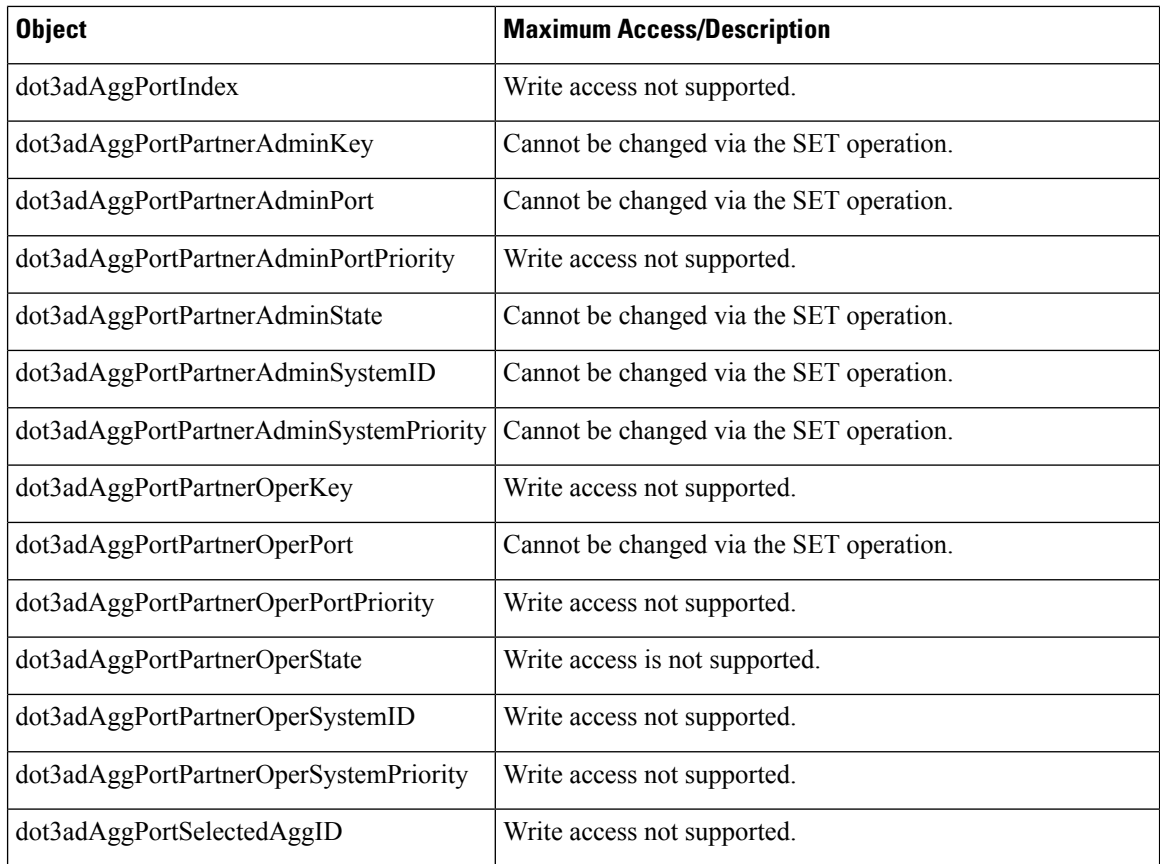

## **dot3adAggPortStatsTable**

The dot3adAggPortStatsTable (LACPStatistics table) contains link aggregation information about every port that is associated with a device. Each physical port occupies a row in the table. The objects are described in the table below.

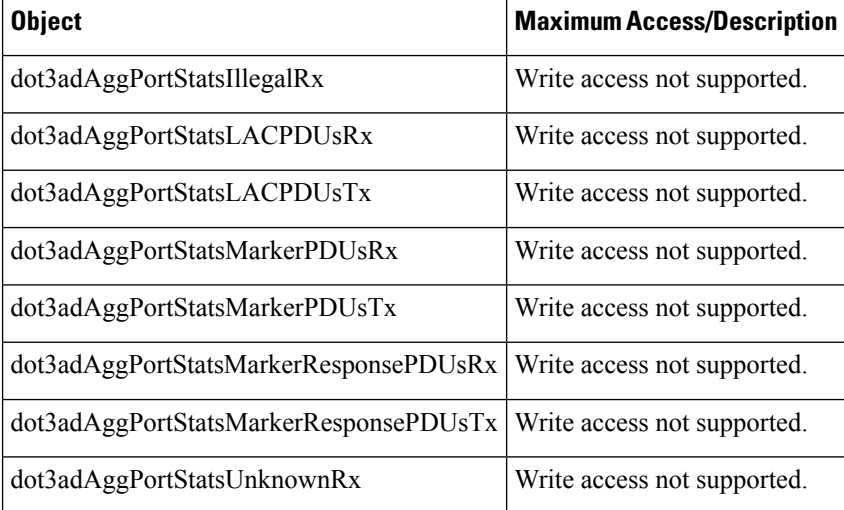

#### **Table 4: LACP Statistics Table Objects**

# <span id="page-4-0"></span>**Additional References**

#### **Related Documents**

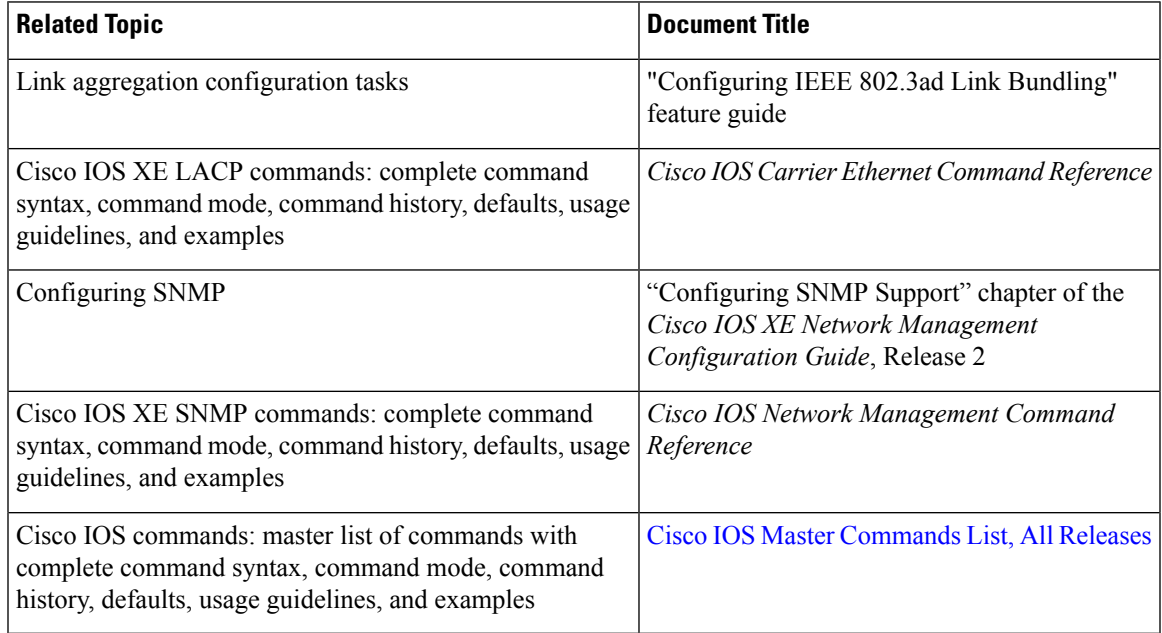

#### **Standards**

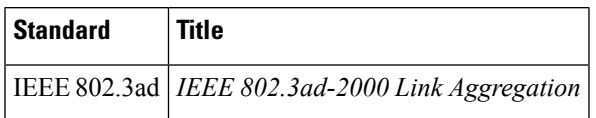

#### **MIBs**

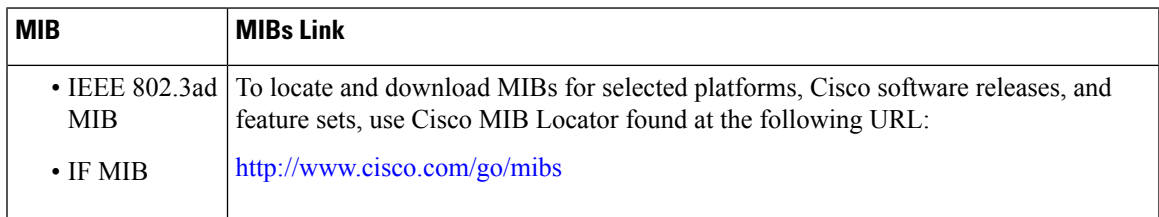

#### **RFCs**

I

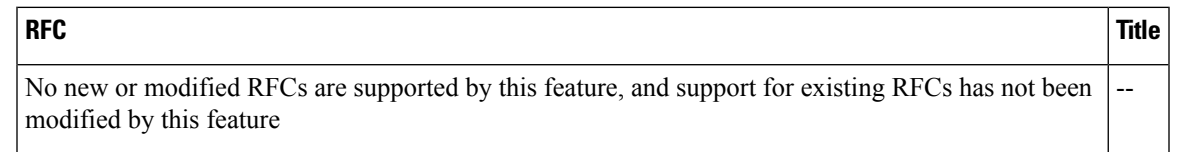

#### **Technical Assistance**

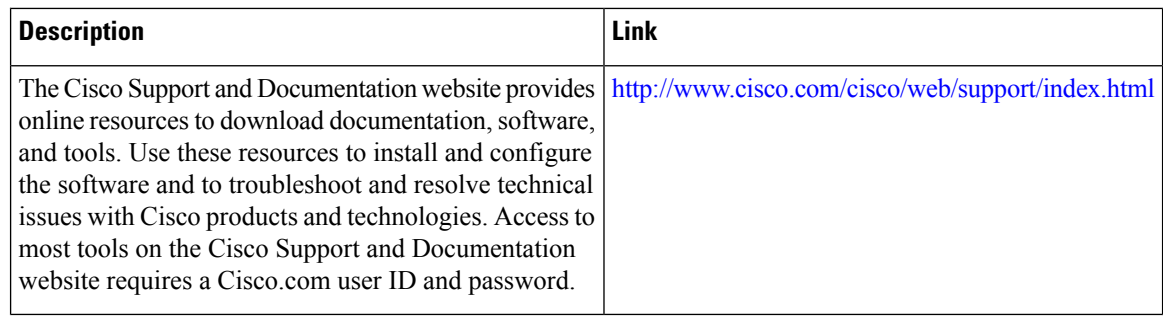

# <span id="page-5-0"></span>**Feature Information forUsing the IEEE 802.3ad LinkAggregation MIB**

The following table provides release information about the feature or features described in this module. This table lists only the software release that introduced support for a given feature in a given software release train. Unless noted otherwise, subsequent releases of that software release train also support that feature.

Use Cisco Feature Navigator to find information about platform support and Cisco software image support. To access Cisco Feature Navigator, go to [www.cisco.com/go/cfn.](http://www.cisco.com/go/cfn) An account on Cisco.com is not required.

| <b>Feature Name</b> | Releases | <b>Feature Information</b>                                                                                                    |
|---------------------|----------|----------------------------------------------------------------------------------------------------|
|                     | 2.5      | IEEE 802.3ad MIB Cisco IOS XE Release This feature introduces LAG MIB support in Cisco IOS XE<br>software. The LAG MIB supports the management of interfaces<br>and ports that are part of an LACP port channel and is accessed<br>by an SNMP manager application.<br>This feature uses no commands. |

**Table 5: Feature Information for Using the IEEE 802.3ad Link Aggregation MIB**